**Theme Builder Free [Latest] 2022**

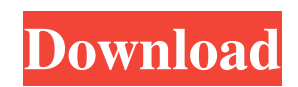

## **Theme Builder Crack + Free Download**

Document themes are a modern way to personalize documents, presentations, presentations, and emails quickly. With the new theme builder interface, you can quickly apply themes to documents, presentation, and email as you work. After the document theme is applied, you will see that the color, fonts, and other elements that you had specified in your theme are automatically applied to the document. Theme Builder Features: In this article, we'll show you how to use Theme Builder to create, apply and use Microsoft Office themes in Microsoft Office 2007. We'll show you how to create and use document themes as well as Office themes. Create a Document Theme You can apply themes to text, tables, charts, shapes, or documents and presentations. For instance, you can create a theme that makes your documents look more professional, or apply a theme that uses consistent fonts and colors. You can apply themes to your existing documents or save a template to make it easy to apply the same theme across multiple documents. To create a document theme in Theme Builder, use the menu item in the top navigation bar to view the theme gallery. You can use the drop-down menus to select an existing theme, a blank theme, a template, or to create a new theme. Using the Theme Gallery You can use the theme gallery to quickly access the Office themes that you have created in Office. You can also create new themes quickly and easily by using the theme gallery. Theme Builder provides easy drag-anddrop options to make it easy to create themes. The theme gallery also provides options to insert themes, delete themes, and edit themes. For more information on editing themes in Theme Builder, see the Theme Builder > Edit>Theme>Edit a Theme article. After creating or selecting a theme, you can use the control panel to preview, modify and customize the theme. Using Theme Builder To create a document or presentation theme, follow these steps: In the top navigation bar, choose Theme Builder from the Theme Gallery menu item. You can select one of the themes that are displayed in the theme gallery, or create a blank theme or a theme from a template. You can also create a new theme in this manner. After creating or selecting a theme, you can use the control panel to preview, modify and customize the theme. To create a document or presentation theme, follow these steps:

#### **Theme Builder Crack Serial Key [Latest]**

Microsoft Office includes a few built-in document themes that you can apply to any document, but if you'd like to create your own themes, with these Theme Builder Crack Free Download tools you can quickly create your own set of themes to work with your Microsoft Office documents. Once you've created a theme, you can apply it to any document you like to make them look consistent. To create a new document theme, just open the Theme Builder Full Crack tool and click the Create button on the toolbar. You can then select one of the pre-built themes or create your own. If you select a pre-built theme, you'll see a list of elements that you can add to your new theme. To add an element, just click the Add Element button. To remove an element, click the Remove button. Elements are the fields and elements that have been included in the pre-built themes, such as a picture, a text box, a tab, or other elements. You can add as many elements as you like in your new theme. You can also customize your new theme to make sure that you get the look that you want and add elements to your theme to fit your document exactly. When you create a new document theme, the Theme Builder tool will ask you to fill in one of your choice of template fields, such as First Page or Cover Page, which contains text that will appear in each of your document's footers. You can add any number of fields to these templates, and customize the fonts, colors, and other formatting. You can also customize your theme to add your own fields. Your new fields will be added to each document in your theme. You can create unlimited custom fields in your theme, and add text, images, color, and other types of content to your fields. Your theme will show up in all your documents and allow you to apply a consistent theme to any document. To add a field, click the Add Field button. A list of elements will appear. Select the element you want to add, and click the Add button. To edit any element, just double-click its name. Or, if you want to edit an element that is not listed, select it, and click the Edit button. This will open the Edit Element dialog box. You can change the font, size, color, and other properties. When you are done editing your element, click the Close button. To remove an element from your theme, just right-click it and select Remove from Theme. After you have 09e8f5149f

## **Theme Builder Crack Free Download**

This package contains the Multi-User License Key application. With this application, you can download Office Servers for PC from one computer to another. Multi-User License Key Description: This package contains only the Multi-User License Key application. With this application, you can download Office Servers for PC from one computer to another. This application installs an Office Server from Microsoft that can be used to download Office Online for PCs. Multi-User License Key Application Description: This package contains the Automatic Renewal application. With this application, you can schedule automatic renewal of your Microsoft Office 2008 Premier package so that it will not be accidentally renewed by the Automatic Renewal program. Automatic Renewal Description: This is a program designed to register 1 year and 2 year upgrades to Office 2007 products. When you schedule an upgrade to your Office 2007 product, this program will notify you when the upgrade will be available to you. You then simply follow the procedure that Microsoft recommends to upgrade your product. Office 2007 Upgrade Wizard Description: This is a program designed to register 1 year and 2 year upgrades to Office 2003 products. When you schedule an upgrade to your Office 2003 product, this program will notify you when the upgrade will be available to you. You then simply follow the procedure that Microsoft recommends to upgrade your product. Office 2003 Upgrade Wizard Description: This is a program designed to register 1 year and 2 year upgrades to Office 2002 products. When you schedule an upgrade to your Office 2002 product, this program will notify you when the upgrade will be available to you. You then simply follow the procedure that Microsoft recommends to upgrade your product. Office Upgrade Wizard Description: These are programs designed to register 1 year and 2 year upgrades to Office 2000 products. When you schedule an upgrade to your Office 2000 product, this program will notify you when the upgrade will be available to you. You then simply follow the procedure that Microsoft recommends to upgrade your product. Office 2000 Upgrade Wizard Description: This package contains the Microsoft Office Servers for PC application. With this application, you can create a computer server that contains Office 2007 or 2010 and that can be used to download other versions of Microsoft Office for PC. Office Servers for PC Description: This package contains the Microsoft Office Servers for Windows Server 2008 R2 application. With this application, you can create a computer server that contains Office 2007 or 2010 and that can be used to download other versions of Microsoft Office for Windows Server 2008 R2.

#### **What's New in the Theme Builder?**

Allows you to easily define a set of visual effects for all Office 2007 documents. Create a document and select the theming option. Drag an image from the Explorer or Office Picture Library into the main area and you can choose from a number of professionally-designed and free images. Then you'll be able to turn the look of the entire document on or off for any document. As well as the Document, Spreadsheet, PowerPoint or HTML Editor. Once you've adjusted the main theme window, you'll be able to edit the visual effects for any individual document. You can also apply a theme that has been configured to your entire organization, so that all your new documents are already set up for best practice without you having to do anything. Home and Schedule Manager is a Windows 7 Home and Home Premium Upgrade that will help you manage and organize your computer resources and protect your PC in the event of a disaster. Home and Schedule Manager Description: Home and Schedule Manager is a Windows 7 Home and Home Premium Upgrade that will help you manage and organize your computer resources and protect your PC in the event of a disaster. It also helps you find out which items on your PC are worth keeping, which ones you need to dump or upgrade, and which ones need to be sold or recycled. Kiss your problems good-bye in 1-Click Screenshot Kiss your problems good-bye in 1-Click Screenshot Description: We have all lost our work at some point in time or been very busy and wanted to grab a screenshot of what was happening on our screen. Now we can all do it in no time with the new 1-Click Screenshot. It works in a similar way to a mini-camera program on a digital camera where you just press a button and the game starts. A database of screenshots will be saved along with the game, allowing you to quickly access the archive of screenshots and any other information you need from our game. It also allows you to skip the tutorial and jump straight into the game, saving time. Kiss your problems good-bye in 1-Click Screenshot is a System Tray program that is an alternative to the standard 1-Click Screenshot program we include with Windows 7. Please see our features and screenshots for more information. Virtual Pointer is a mouse driver that helps you to draw with various mouse devices such as the Microsoft IntelliMouse Optical Mouse, Trackball, and TrackPoint and other mouse device

# **System Requirements For Theme Builder:**

Game graphics: DirectX 9.0 / OpenGL 2.1 compatible graphics card Memory: 512 MB RAM (1 GB recommended) Audio System: Compatible sound card Processor: Dual core Pentium 4 3.4GHz Minimum Internet: Broadband Internet connection Anti-Virus: Windows Vista, Windows 7, or Windows 8 (Download a free antivirus program here: Download free antivirus) Additional Notes: To activate the Achievement features, your webcam must be connected. May the Force be with you!

<https://healthandfitnessconsultant.com/index.php/2022/06/08/mwsnap-crack-free-download-april-2022/>

<http://www.brickandmortarmi.com/wp-content/uploads/2022/06/wyliwha.pdf>

[https://vietnamnuoctoi.com/upload/files/2022/06/DMN85WoHAXISuoGJzuHv\\_08\\_28fc5639799b0384f8a80bf7bb12765c\\_file](https://vietnamnuoctoi.com/upload/files/2022/06/DMN85WoHAXISuoGJzuHv_08_28fc5639799b0384f8a80bf7bb12765c_file.pdf) [.pdf](https://vietnamnuoctoi.com/upload/files/2022/06/DMN85WoHAXISuoGJzuHv_08_28fc5639799b0384f8a80bf7bb12765c_file.pdf)

[https://u-ssr.com/upload/files/2022/06/QZU8lrVSXUllHFeHddcw\\_08\\_44c08e06a92839a401c018c0ee4a4872\\_file.pdf](https://u-ssr.com/upload/files/2022/06/QZU8lrVSXUllHFeHddcw_08_44c08e06a92839a401c018c0ee4a4872_file.pdf) <https://sanantoniowritersguild.org/motorola-software-update-crack-download-mac-win/>

[http://sharedsuccessglobal.com/marketplace/upload/files/2022/06/q32frRjFOb25ufTRAuLm\\_08\\_62fce41c5454bba583e8ef812](http://sharedsuccessglobal.com/marketplace/upload/files/2022/06/q32frRjFOb25ufTRAuLm_08_62fce41c5454bba583e8ef812b1466c7_file.pdf) [b1466c7\\_file.pdf](http://sharedsuccessglobal.com/marketplace/upload/files/2022/06/q32frRjFOb25ufTRAuLm_08_62fce41c5454bba583e8ef812b1466c7_file.pdf)

<https://omaamart.com/wp-content/uploads/2022/06/SimpleOpenNI.pdf>

[https://konkoorclub.com/wp-](https://konkoorclub.com/wp-content/uploads/2022/06/Sun_World_Moon_Crack_Patch_With_Serial_Key_Free_March2022.pdf)

[content/uploads/2022/06/Sun\\_World\\_Moon\\_Crack\\_Patch\\_With\\_Serial\\_Key\\_Free\\_March2022.pdf](https://konkoorclub.com/wp-content/uploads/2022/06/Sun_World_Moon_Crack_Patch_With_Serial_Key_Free_March2022.pdf)

[https://likesmeet.com/upload/files/2022/06/Tbovrwcu1yPPJLyzNxFc\\_08\\_d93fd9c8edc437f1ae0ed89e708a20b3\\_file.pdf](https://likesmeet.com/upload/files/2022/06/Tbovrwcu1yPPJLyzNxFc_08_d93fd9c8edc437f1ae0ed89e708a20b3_file.pdf) [https://cdn.lyv.style/wp-](https://cdn.lyv.style/wp-content/uploads/2022/06/08071210/XPS_Viewer__Activation_Free_Download_3264bit_Latest_2022.pdf)

[content/uploads/2022/06/08071210/XPS\\_Viewer\\_\\_Activation\\_Free\\_Download\\_3264bit\\_Latest\\_2022.pdf](https://cdn.lyv.style/wp-content/uploads/2022/06/08071210/XPS_Viewer__Activation_Free_Download_3264bit_Latest_2022.pdf)

<https://healthandfitnessconsultant.com/index.php/2022/06/08/linnk-crack-torrent-activation-code/>

[https://saintjohnvianneysocials.com/upload/files/2022/06/oMBiXOjrC4KpWycjqcAT\\_08\\_d93fd9c8edc437f1ae0ed89e708a20](https://saintjohnvianneysocials.com/upload/files/2022/06/oMBiXOjrC4KpWycjqcAT_08_d93fd9c8edc437f1ae0ed89e708a20b3_file.pdf) [b3\\_file.pdf](https://saintjohnvianneysocials.com/upload/files/2022/06/oMBiXOjrC4KpWycjqcAT_08_d93fd9c8edc437f1ae0ed89e708a20b3_file.pdf)

[https://poetbook.com/upload/files/2022/06/Azz8ih66JHgOxhg2NhNE\\_08\\_d93fd9c8edc437f1ae0ed89e708a20b3\\_file.pdf](https://poetbook.com/upload/files/2022/06/Azz8ih66JHgOxhg2NhNE_08_d93fd9c8edc437f1ae0ed89e708a20b3_file.pdf) <https://vedakavi.com/wp-content/uploads/2022/06/talcjan.pdf>

<http://referendum.pl/2022/06/08/system-files-lister-crack-download-win-mac-2022-latest/>

[https://www.spanko.net/upload/files/2022/06/R9bLPwhXHGfXKRp4imlf\\_08\\_ce8fc185518d37a2ddedc0e02d2b19b6\\_file.pdf](https://www.spanko.net/upload/files/2022/06/R9bLPwhXHGfXKRp4imlf_08_ce8fc185518d37a2ddedc0e02d2b19b6_file.pdf) <https://drogueriaconfia.com/ghostmouse-win7-crack-keygen-for-lifetime-mac-win-march-2022/>

https://palqe.com/upload/files/2022/06/eVg4EhIXqd4O3zpapjwM\_08\_ce8fc185518d37a2ddedc0e02d2b19b6\_file.pdf [https://unmown.com/upload/files/2022/06/17mqaCjM8OBpYLBFD3jj\\_08\\_d93fd9c8edc437f1ae0ed89e708a20b3\\_file.pdf](https://unmown.com/upload/files/2022/06/17mqaCjM8OBpYLBFD3jj_08_d93fd9c8edc437f1ae0ed89e708a20b3_file.pdf) [https://jasonstillmusic.com/wp-content/uploads/2022/06/GeoLock\\_Crack\\_\\_\\_Keygen.pdf](https://jasonstillmusic.com/wp-content/uploads/2022/06/GeoLock_Crack___Keygen.pdf)